## <span id="page-0-0"></span>1 Interactive v1 Workload

The Interactive v1 workload consists of a set of relatively complex read-only queries, that touch a significant amount of data – often the two-step friendship neighbourhood and associated messages –, but typically in close proximity to a single node. Hence, the query complexity is sublinear to the dataset size. The LDBC SNB Interactive workload consists of three query classes:

- **Complex read-only queries.** See [Section 1.1.](#page-1-0)
- **Short read-only queries.** See [Section 1.2.](#page-15-0)
- **Insert operations.** See [Section 1.3.](#page-20-0)

#### **Related Publications**

A detailed description of the workload (covering reads and inserts) is available in the paper published at SIGMOD 2015 [\[1\]](#page-26-0). The ACID Test Suite was first published at TPCTC 2020 [\[2\]](#page-26-1).

#### **Related Software Components**

- Datagen (Hadoop-based): [https://github.com/ldbc/ldbc\\_snb\\_datagen\\_hadoop](https://github.com/ldbc/ldbc_snb_datagen_hadoop)
- Driver: [https://github.com/ldbc/ldbc\\_snb\\_interactive\\_v1\\_driver](https://github.com/ldbc/ldbc_snb_interactive_v1_driver)
- Reference implementations: [https://github.com/ldbc/ldbc\\_snb\\_interactive\\_v1\\_impls](https://github.com/ldbc/ldbc_snb_interactive_v1_impls)

# <span id="page-1-1"></span><span id="page-1-0"></span>1.1 Complex Reads

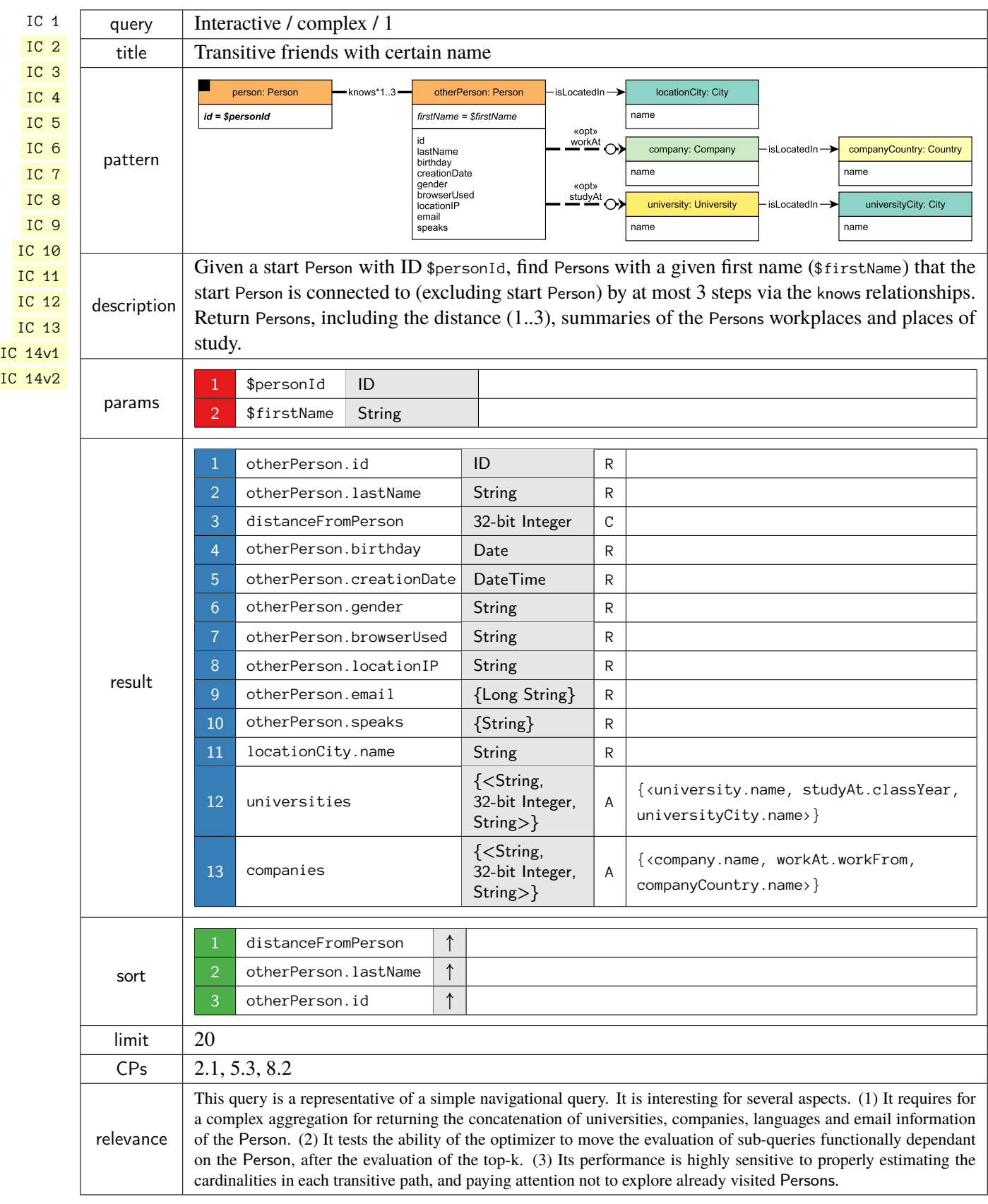

<span id="page-2-0"></span>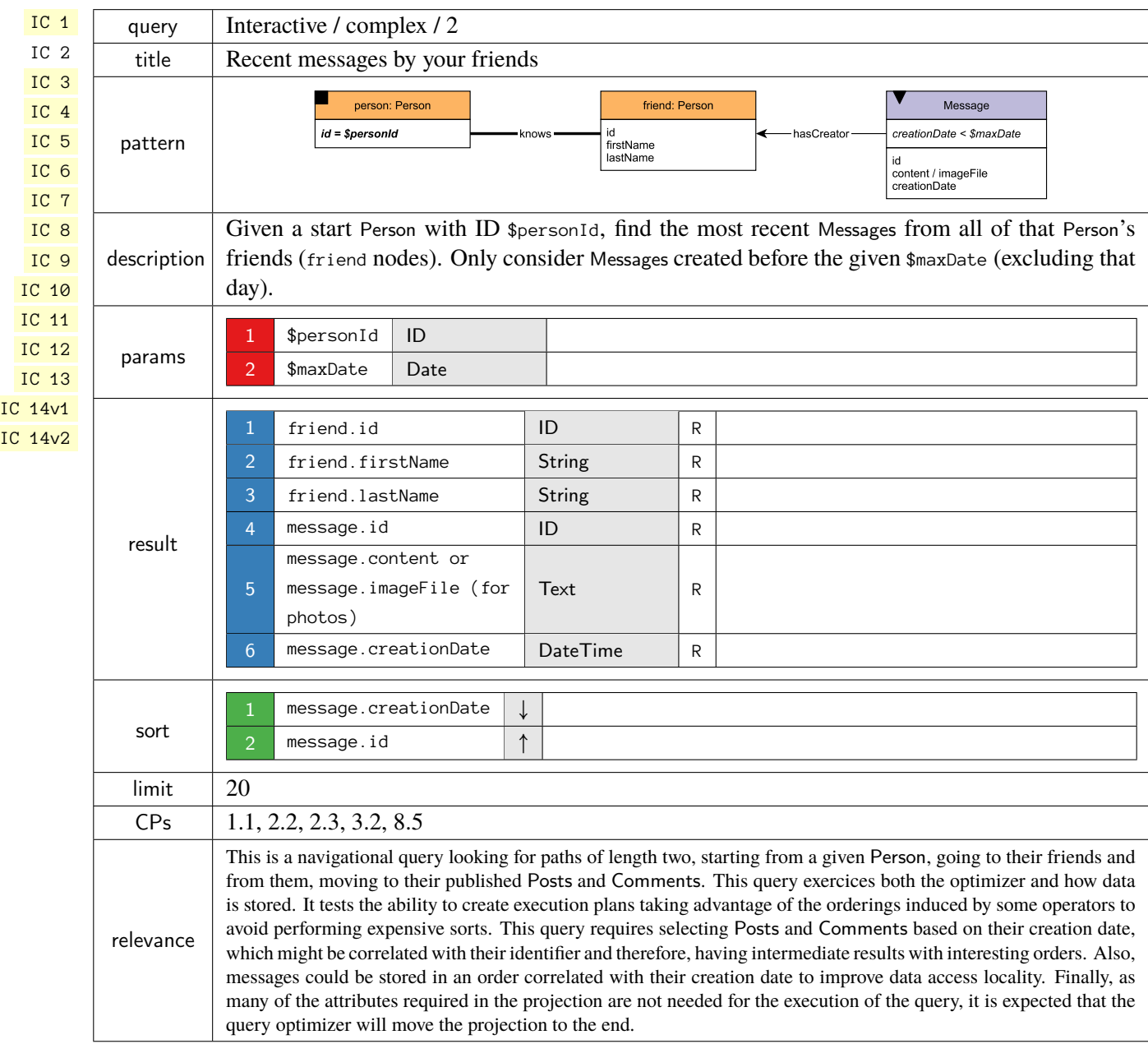

<span id="page-3-0"></span>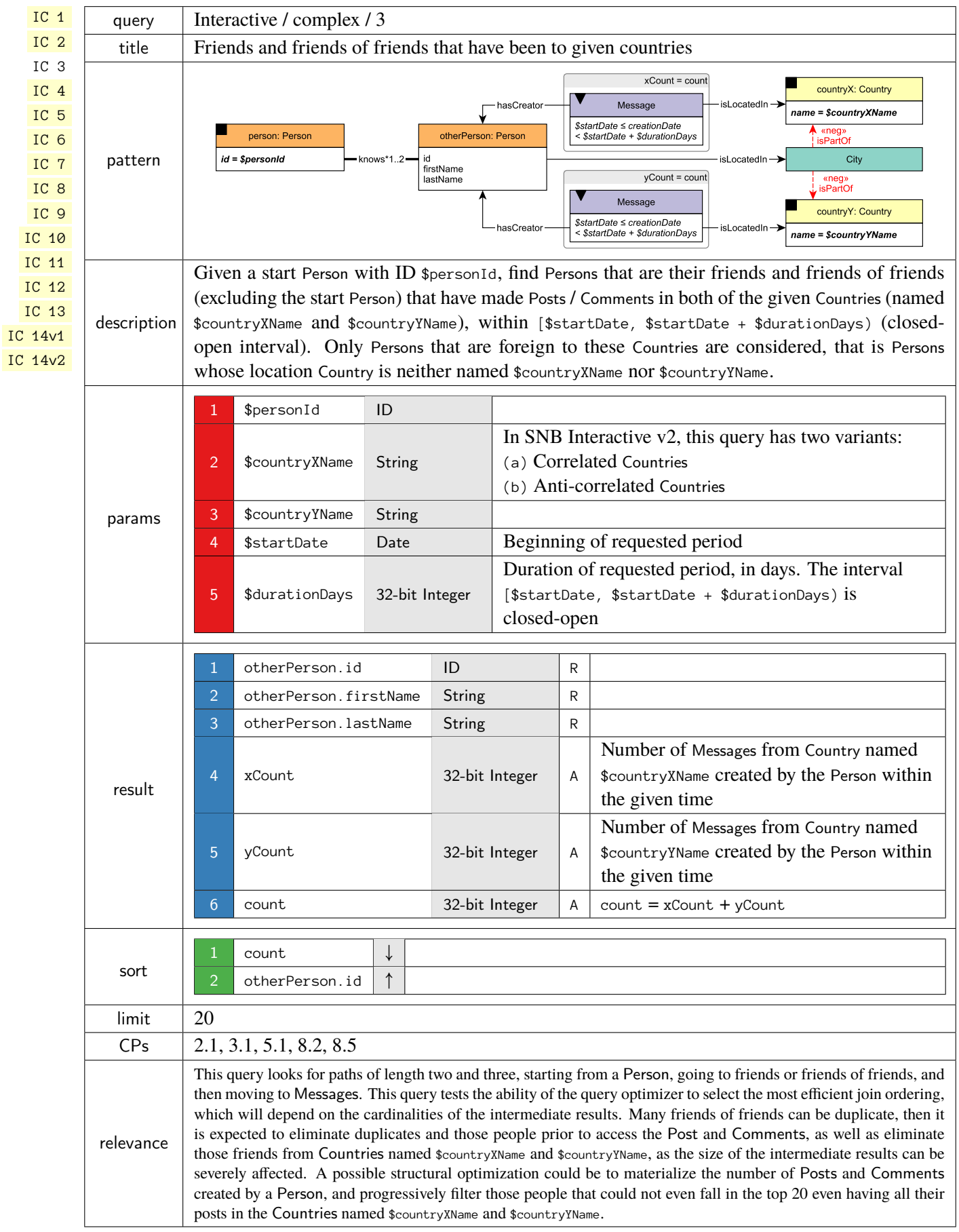

<span id="page-4-0"></span>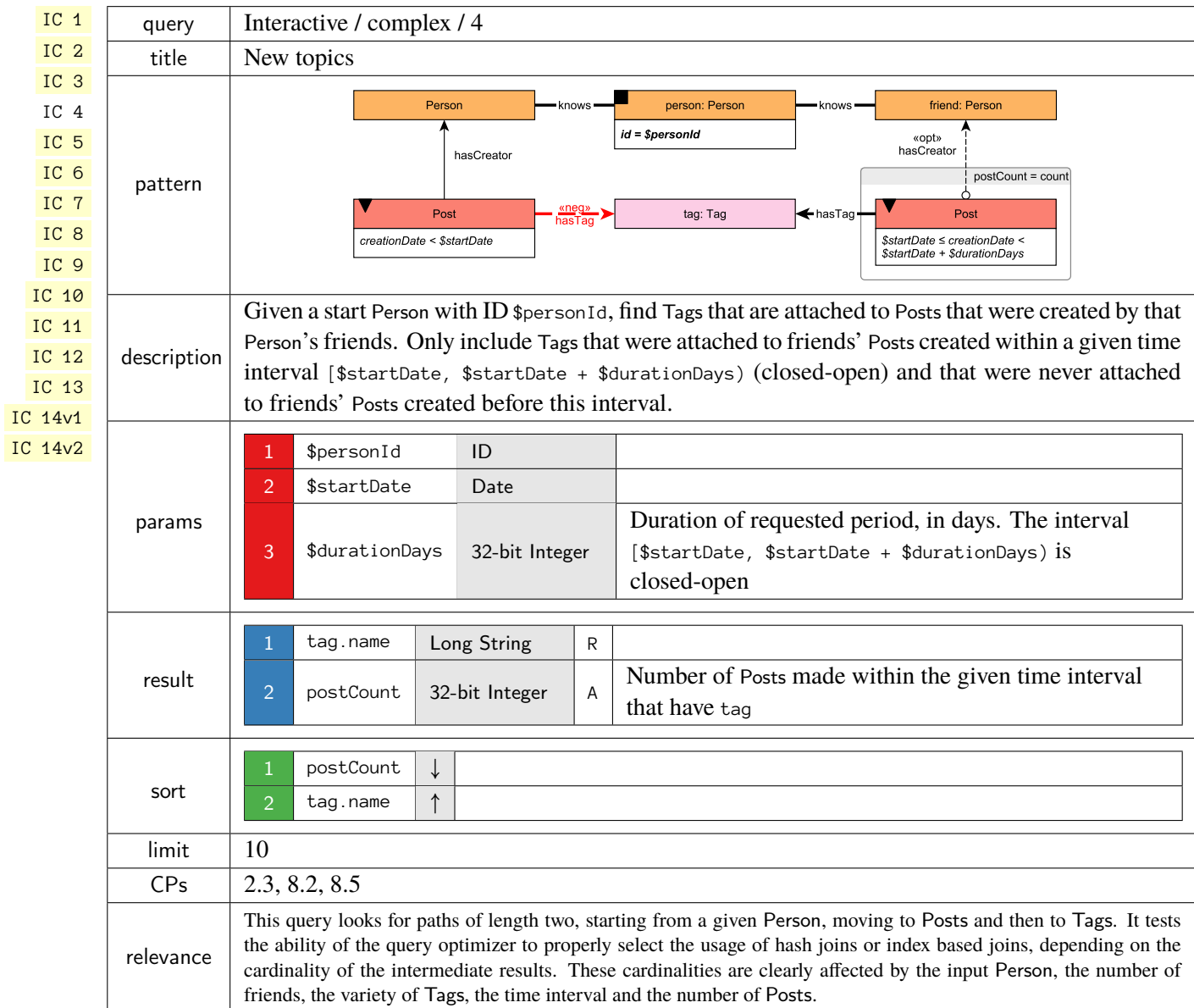

<span id="page-5-0"></span>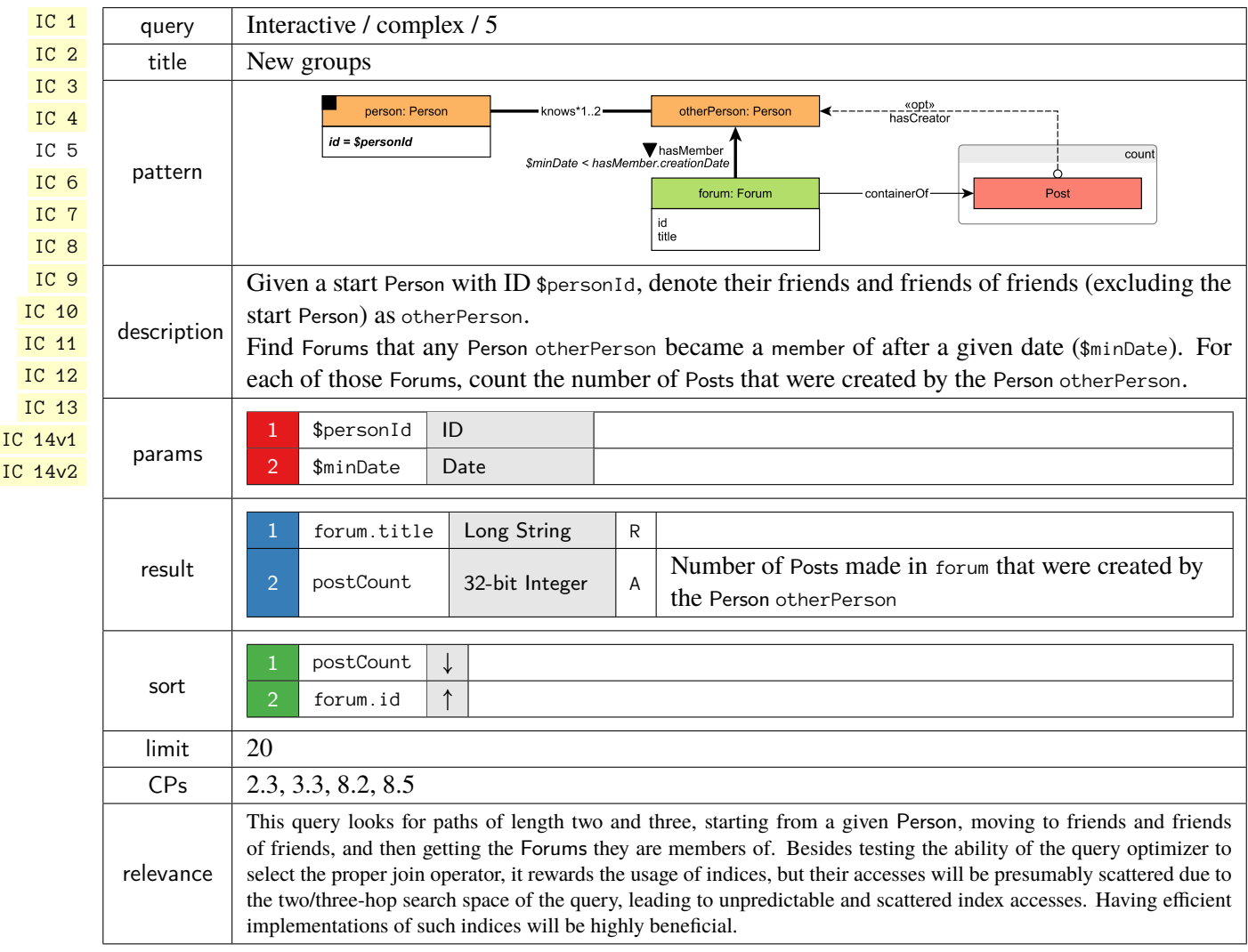

<span id="page-6-0"></span>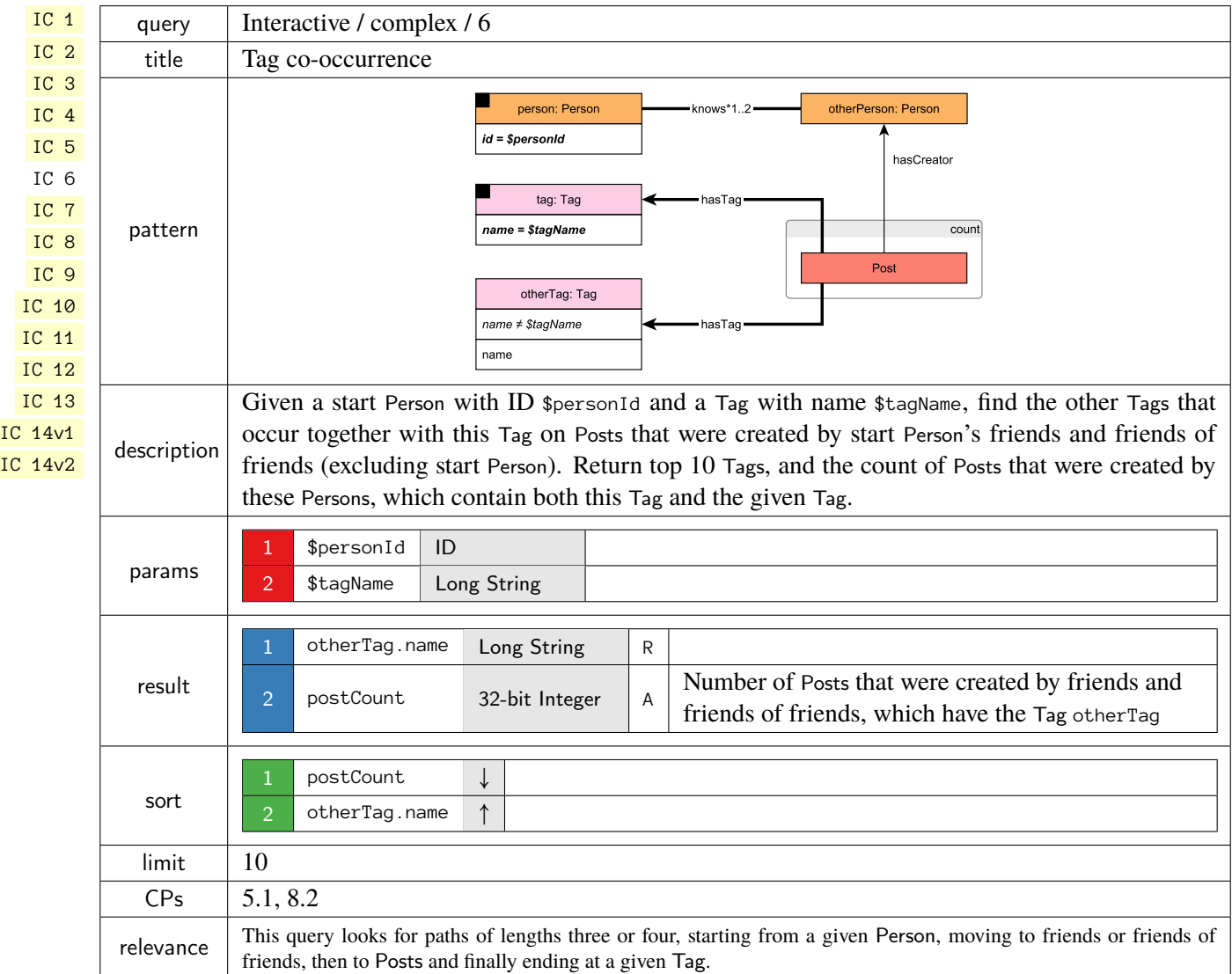

<span id="page-7-0"></span>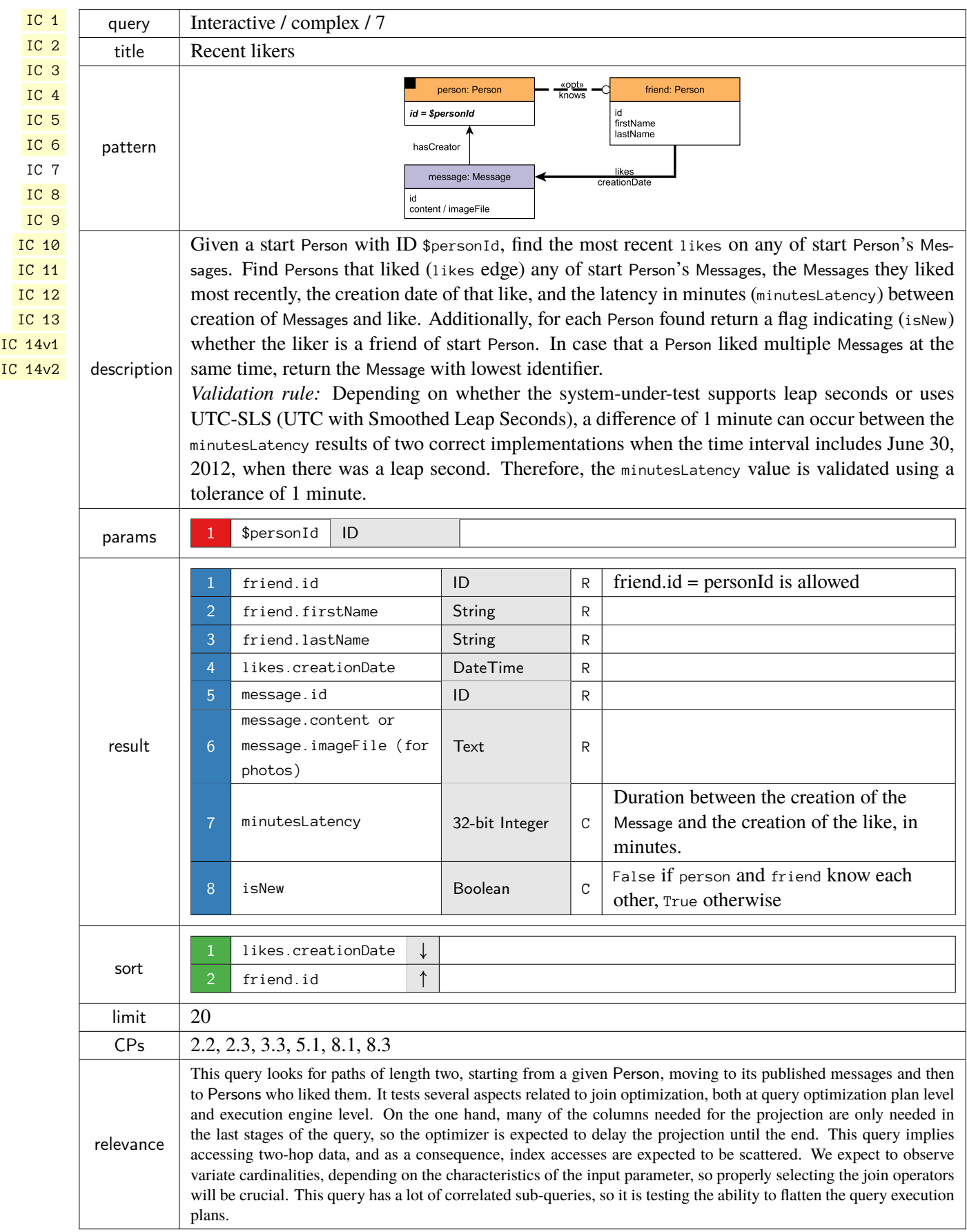

<span id="page-8-0"></span>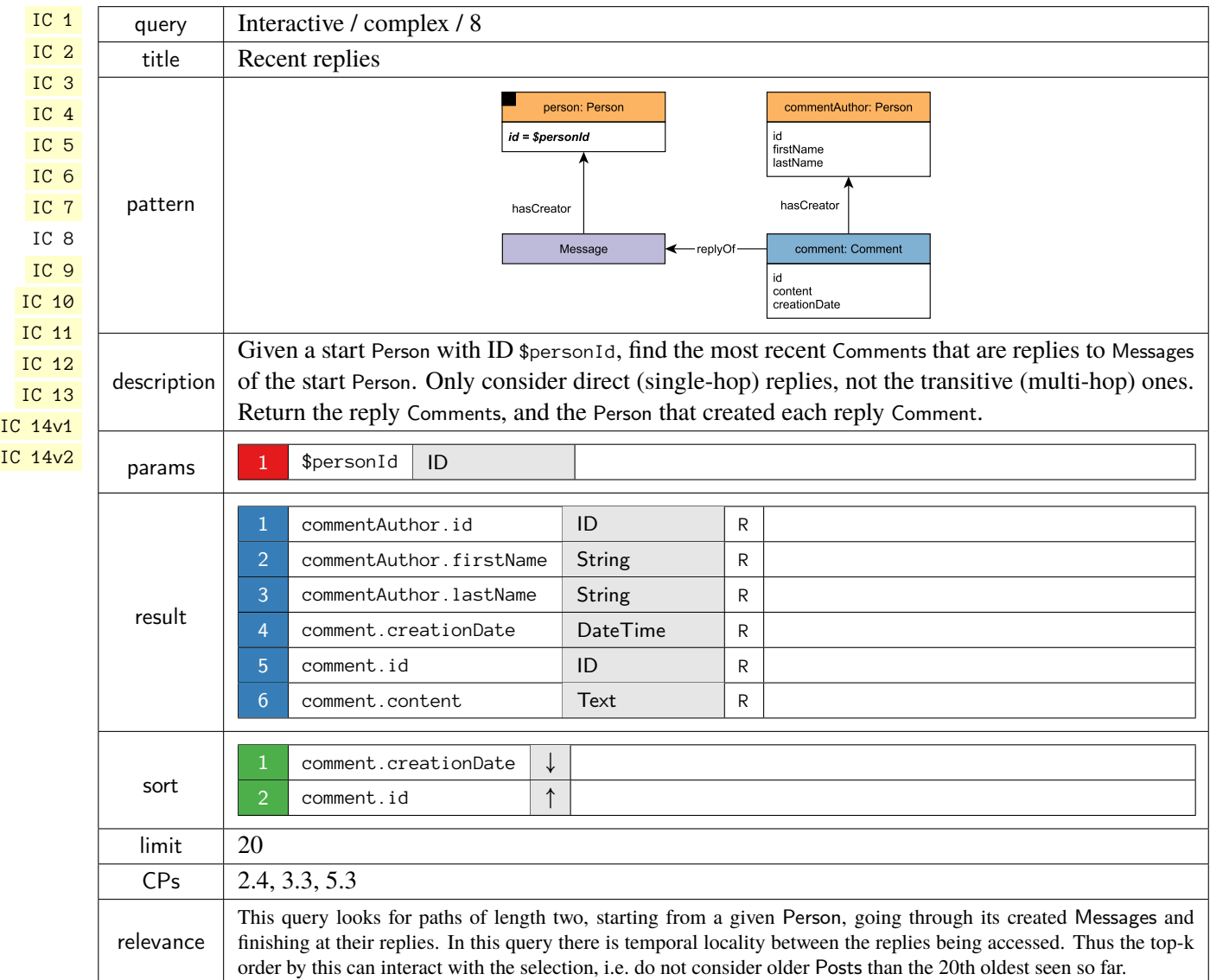

<span id="page-9-0"></span>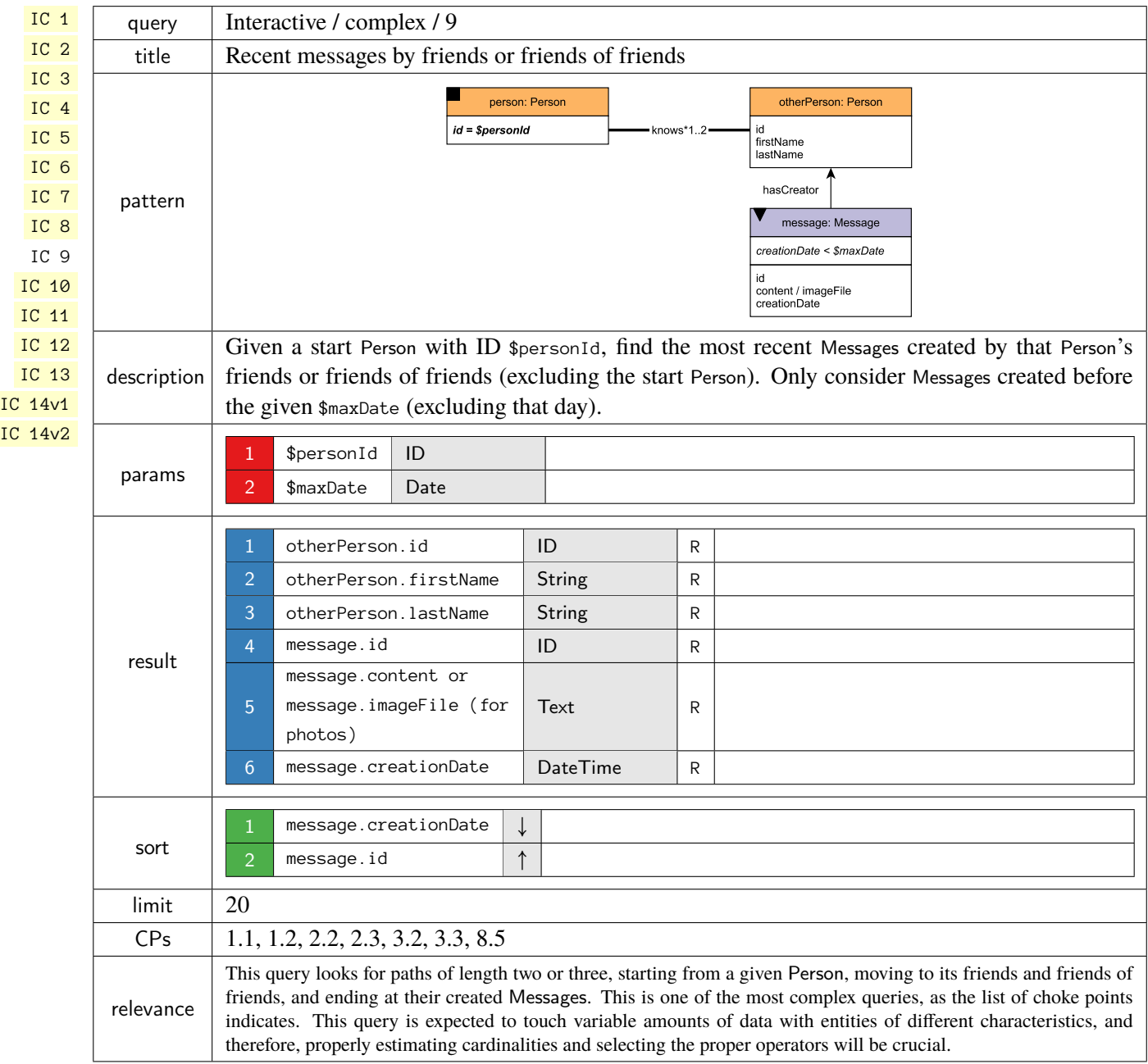

<span id="page-10-0"></span>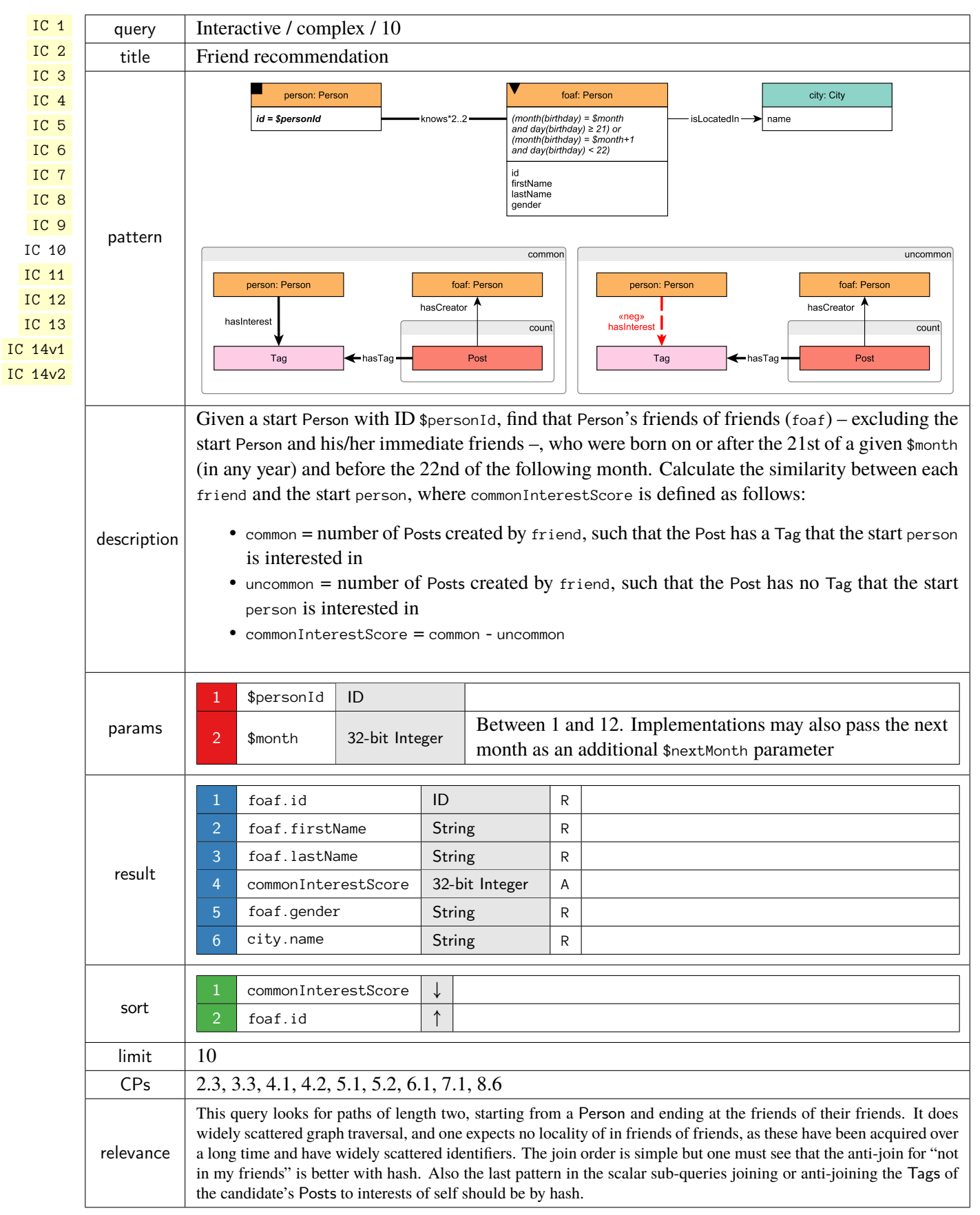

<span id="page-11-0"></span>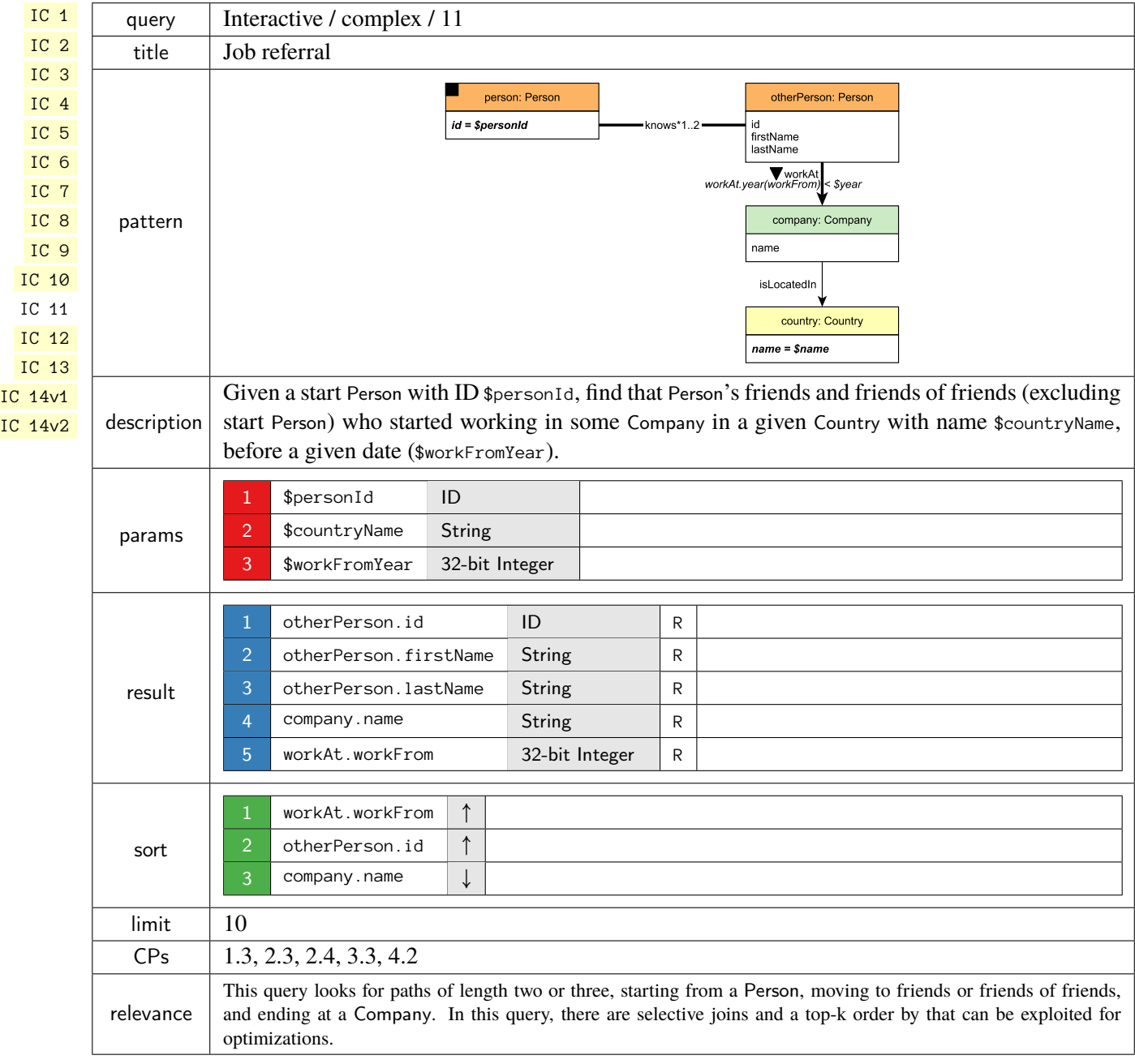

<span id="page-12-0"></span>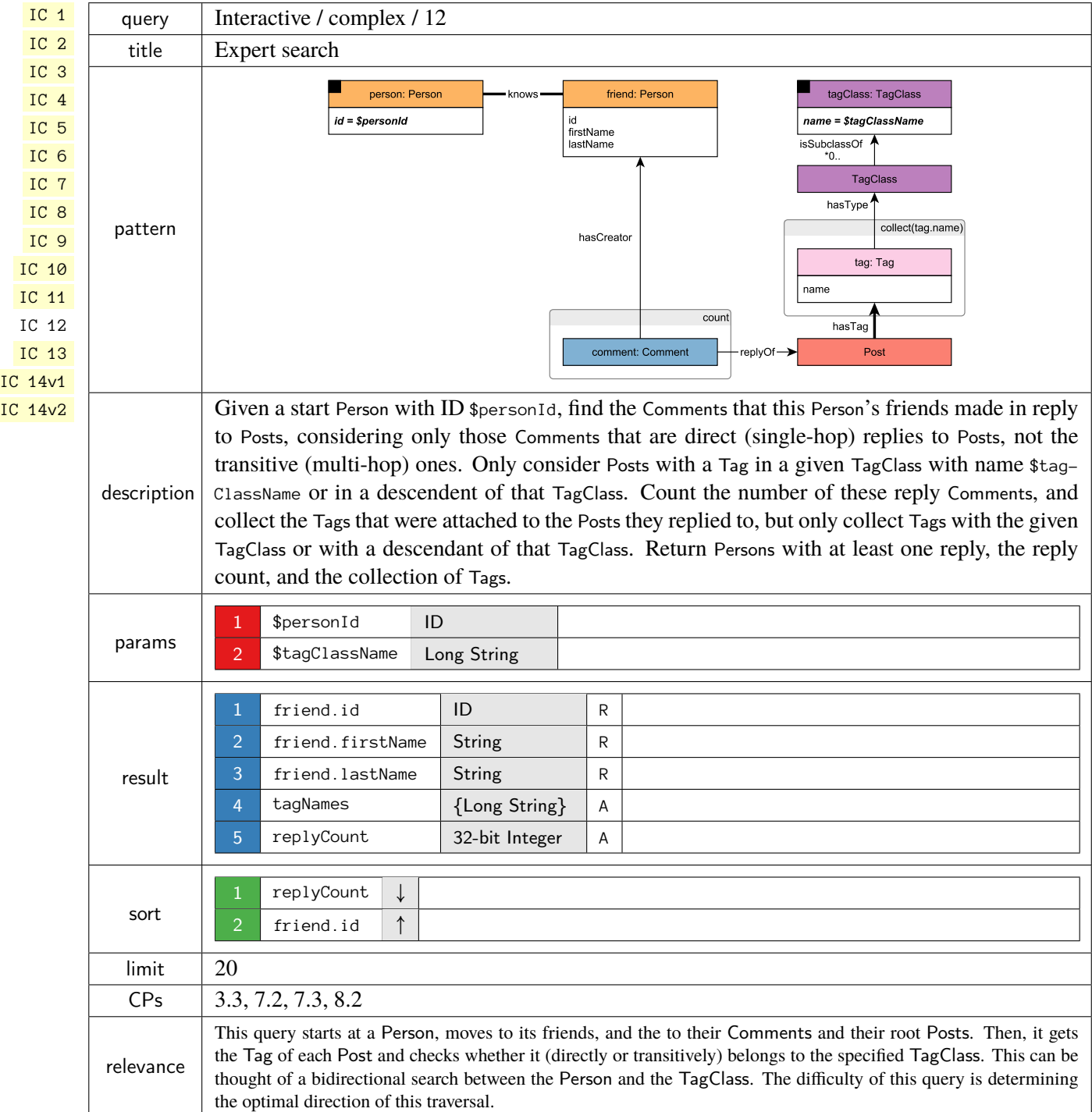

<span id="page-13-0"></span>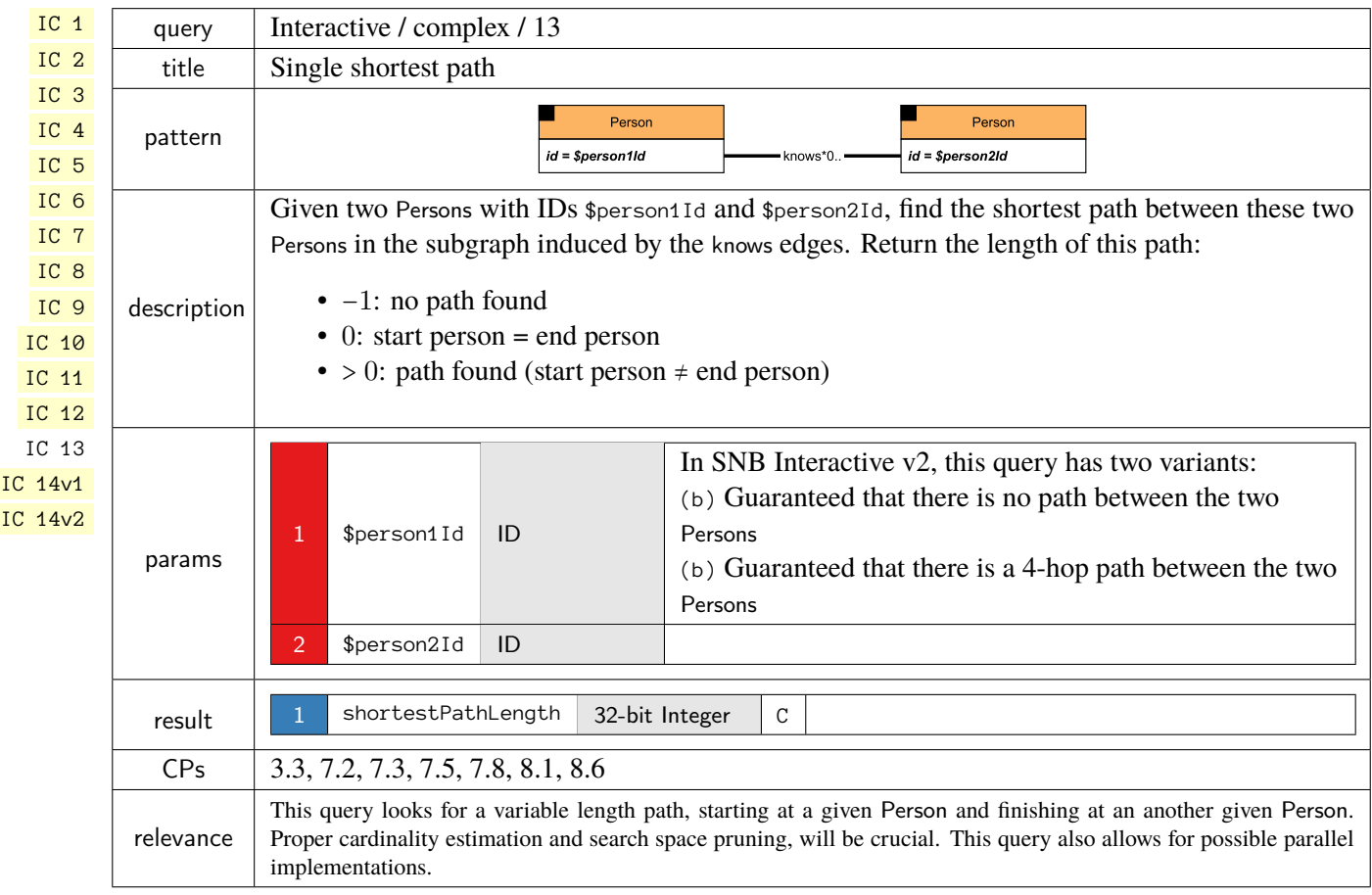

<span id="page-14-0"></span>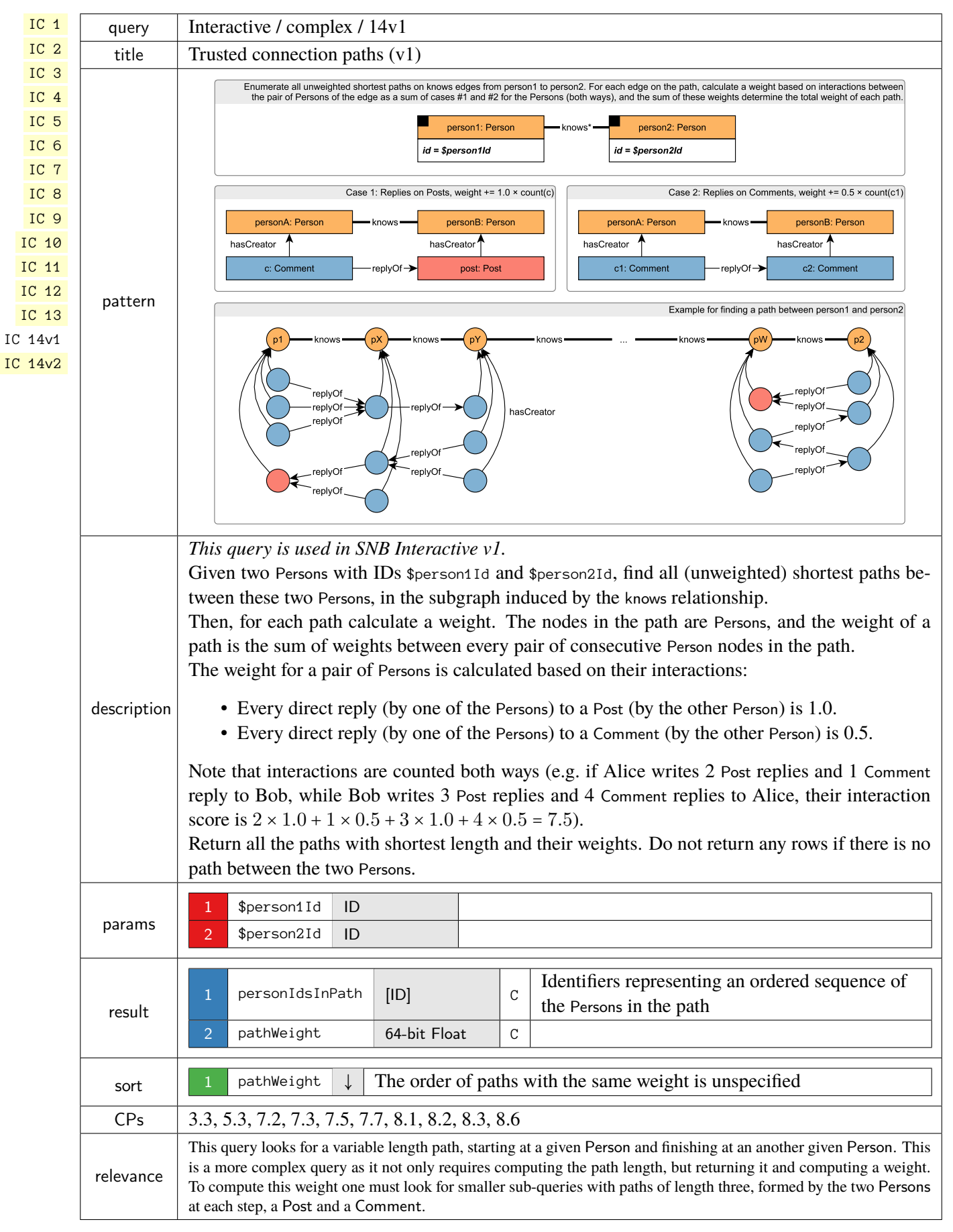

## <span id="page-15-1"></span><span id="page-15-0"></span>1.2 Short Reads

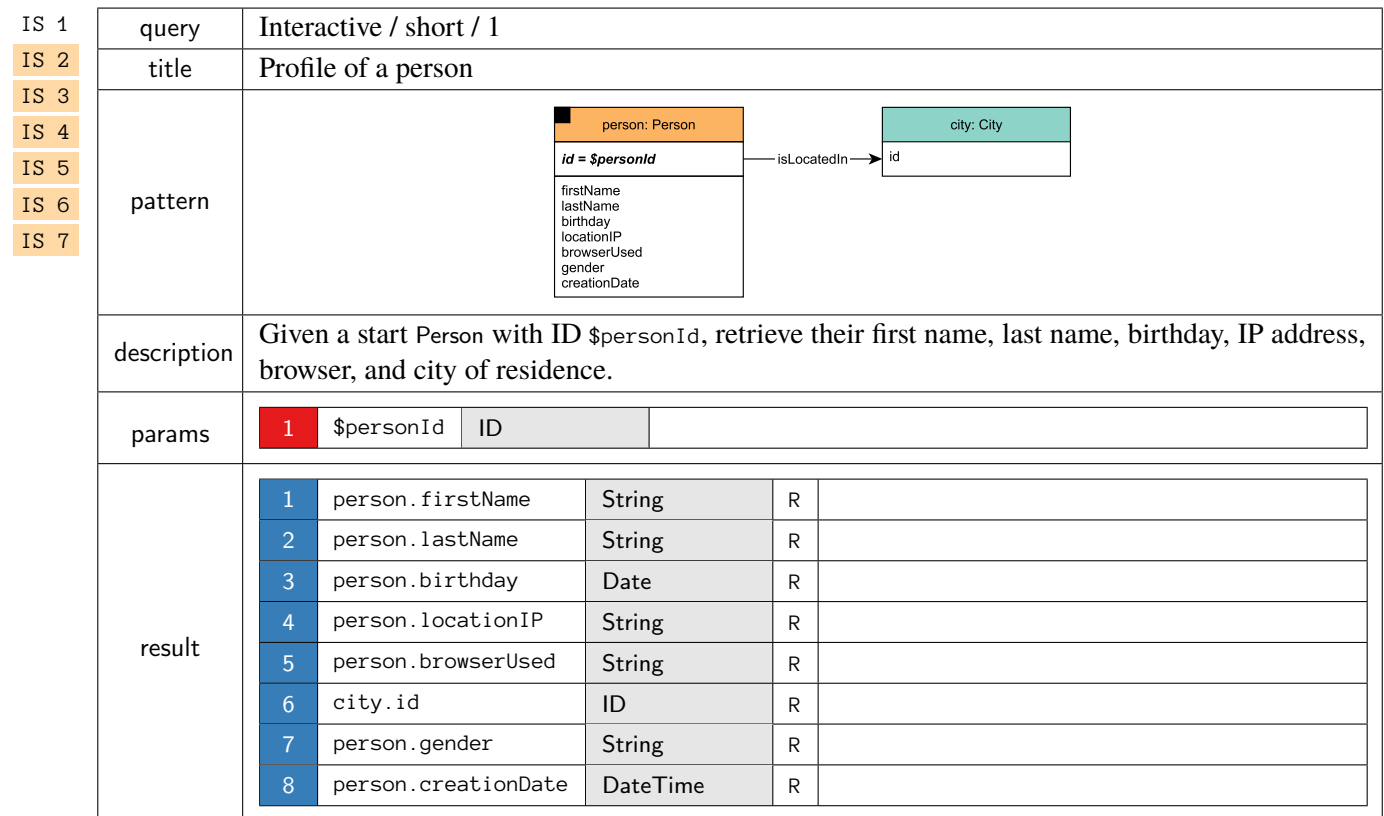

<span id="page-16-0"></span>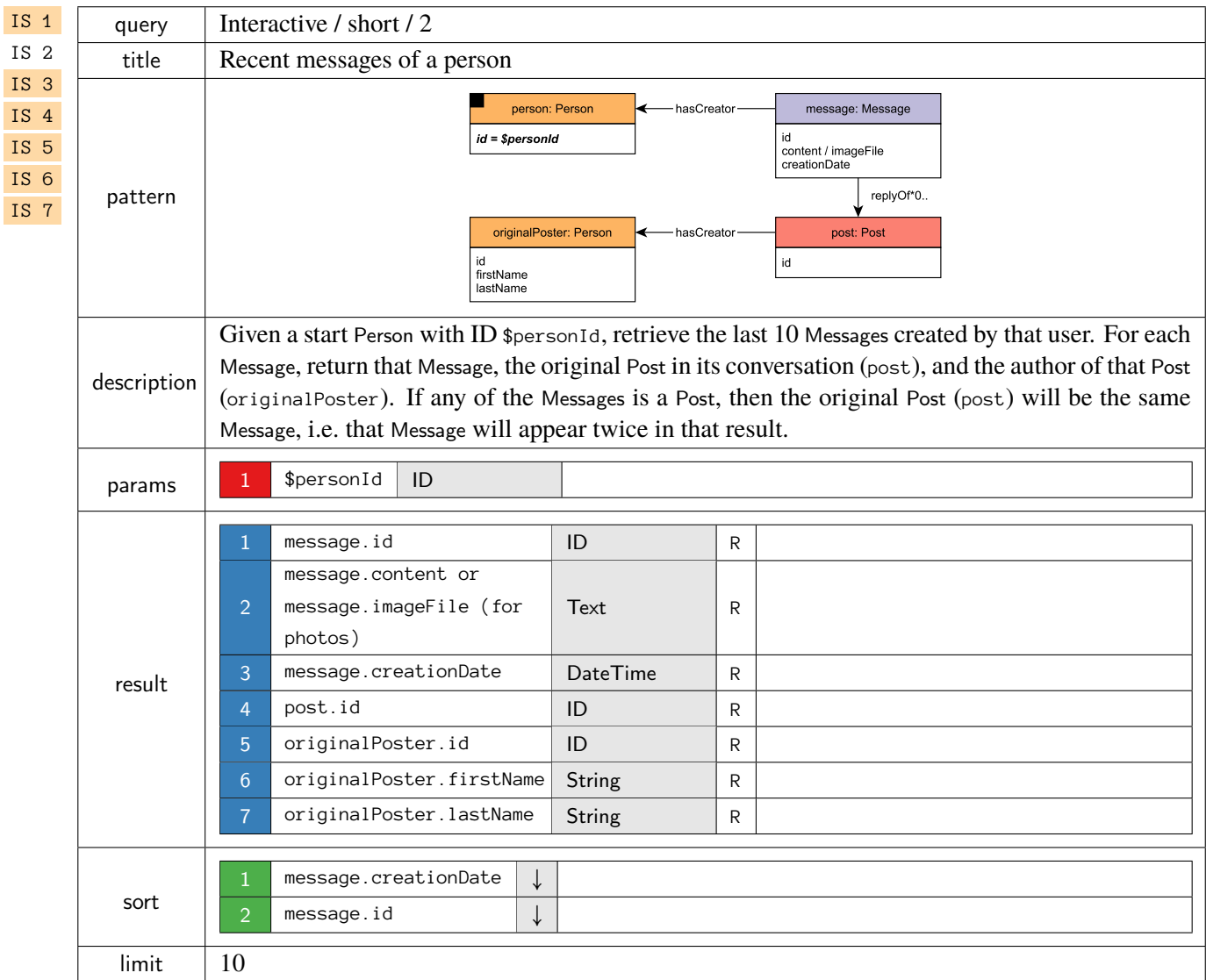

<span id="page-17-0"></span>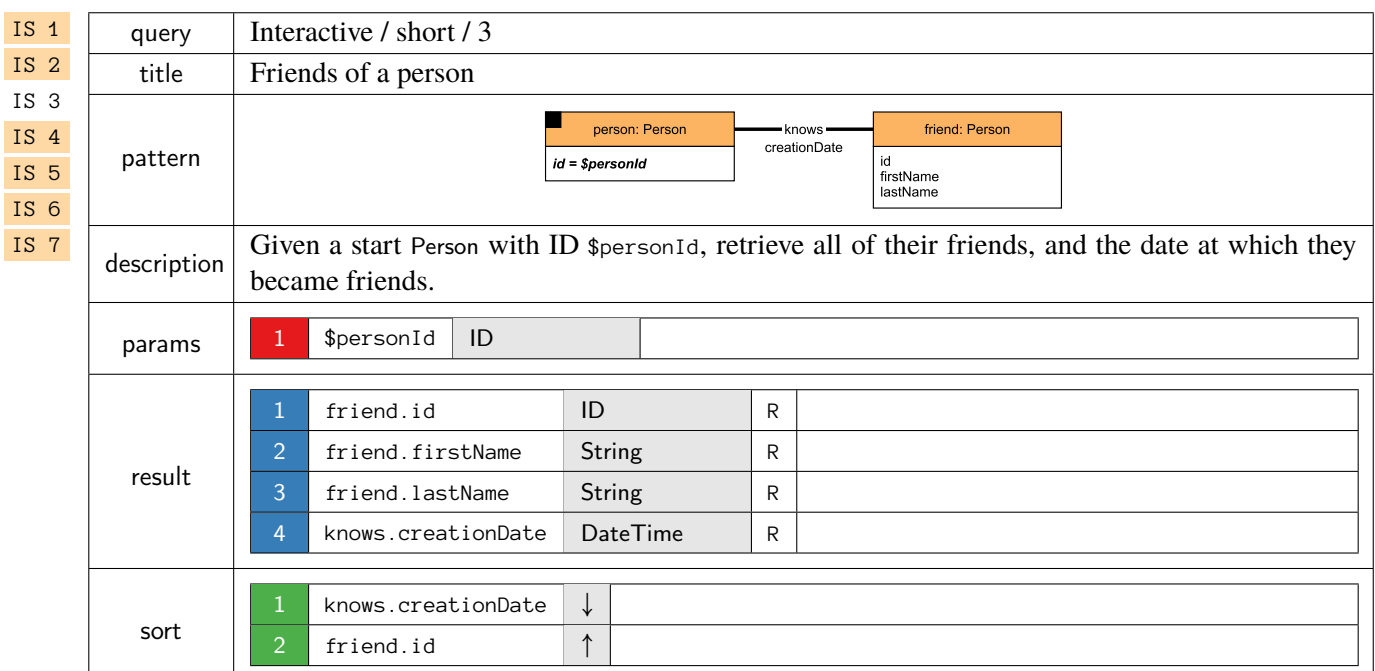

<span id="page-17-1"></span>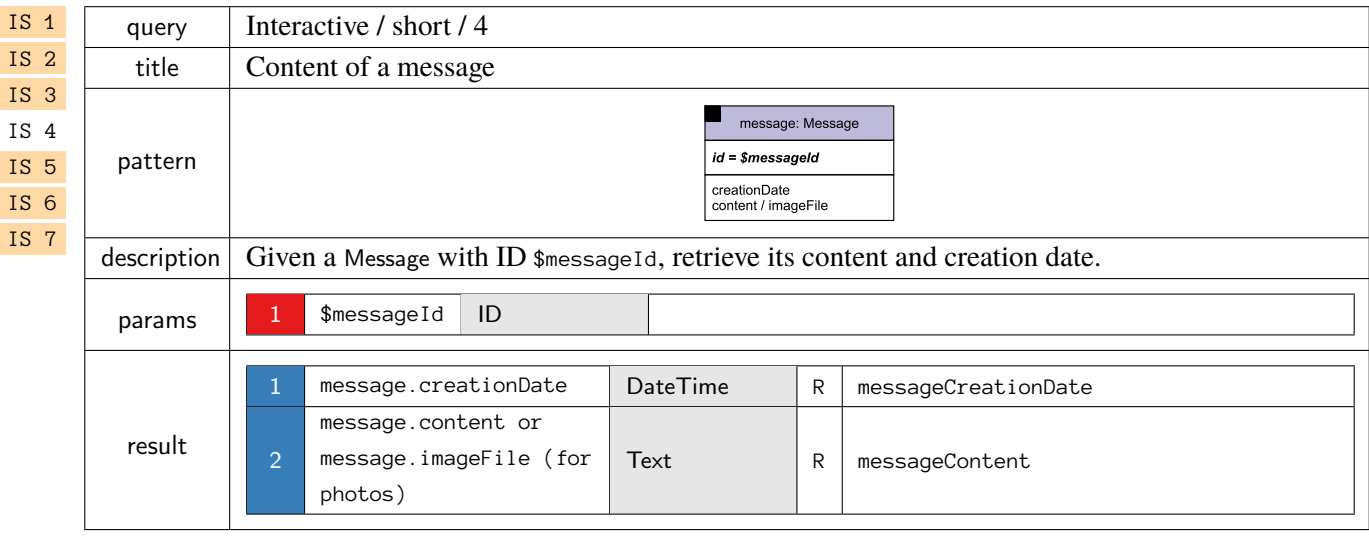

<span id="page-18-0"></span>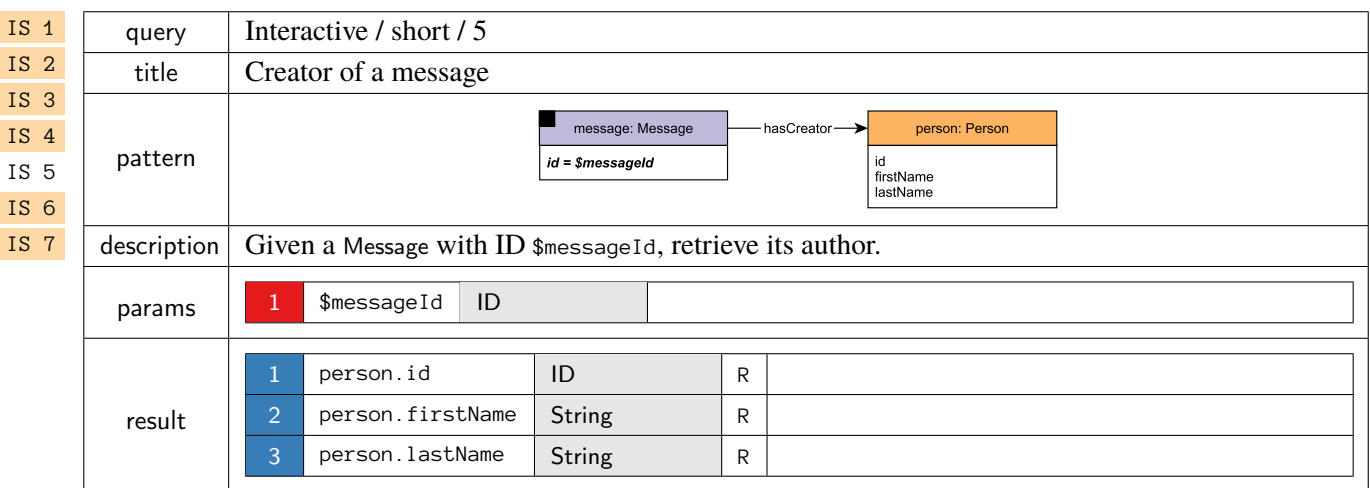

<span id="page-18-1"></span>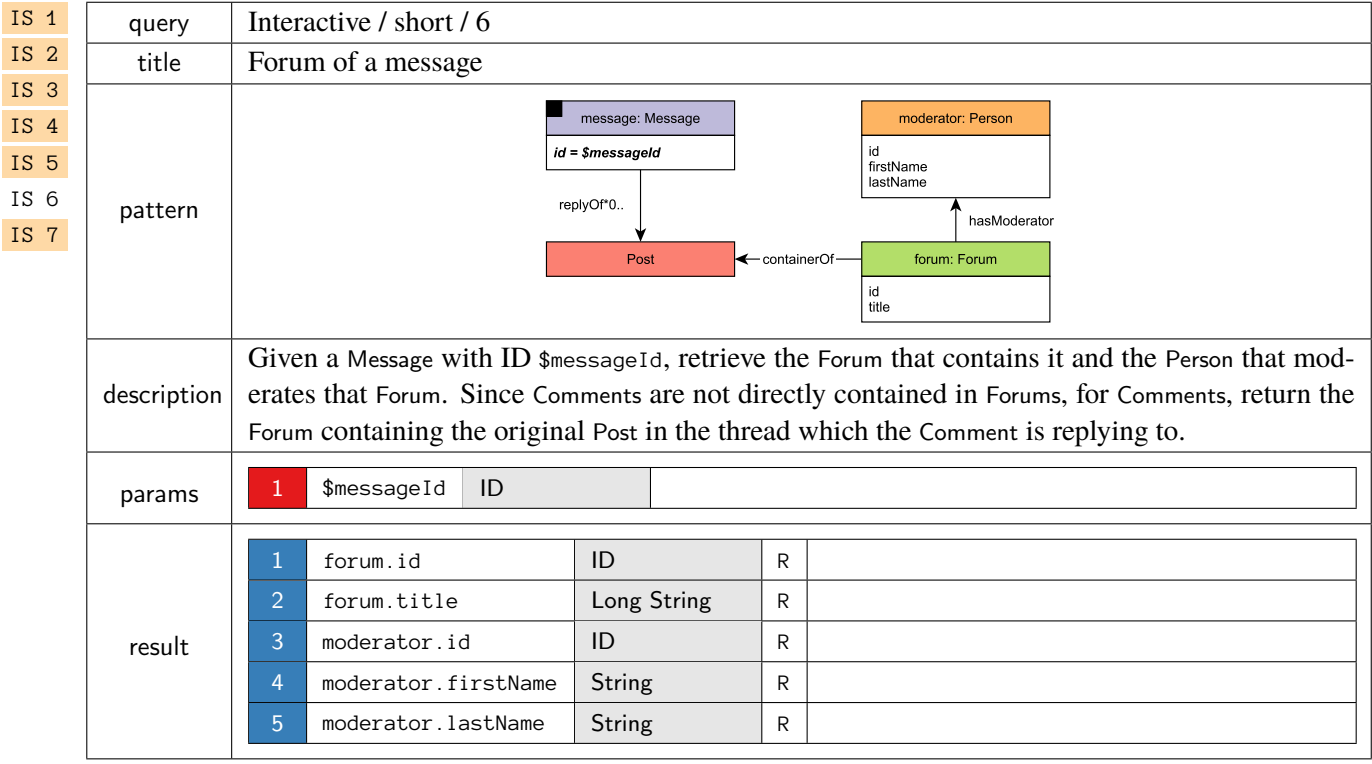

<span id="page-19-0"></span>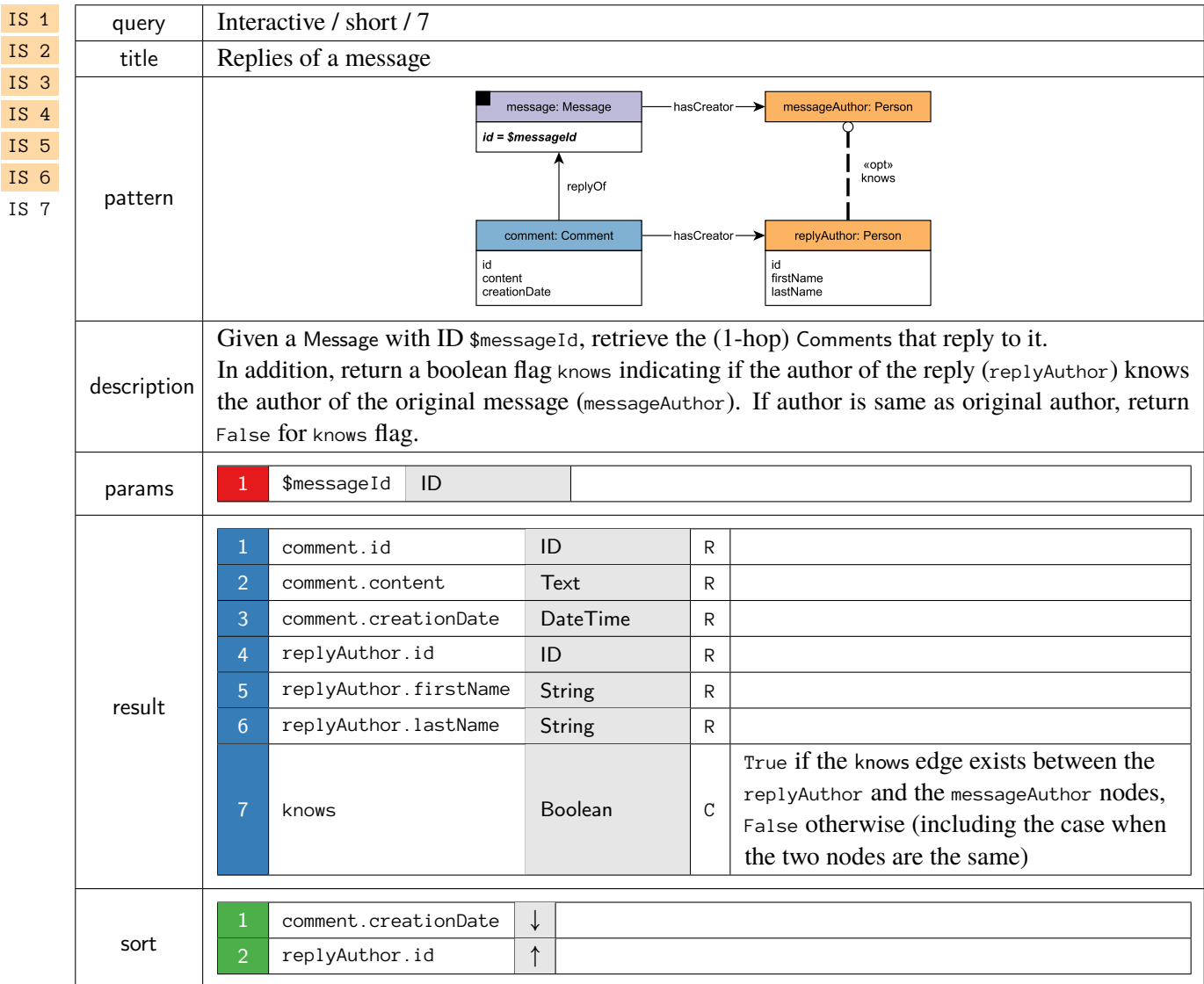

## <span id="page-20-0"></span>1.3 Insert Operations

## <span id="page-20-2"></span>**Updates / insert / 1**

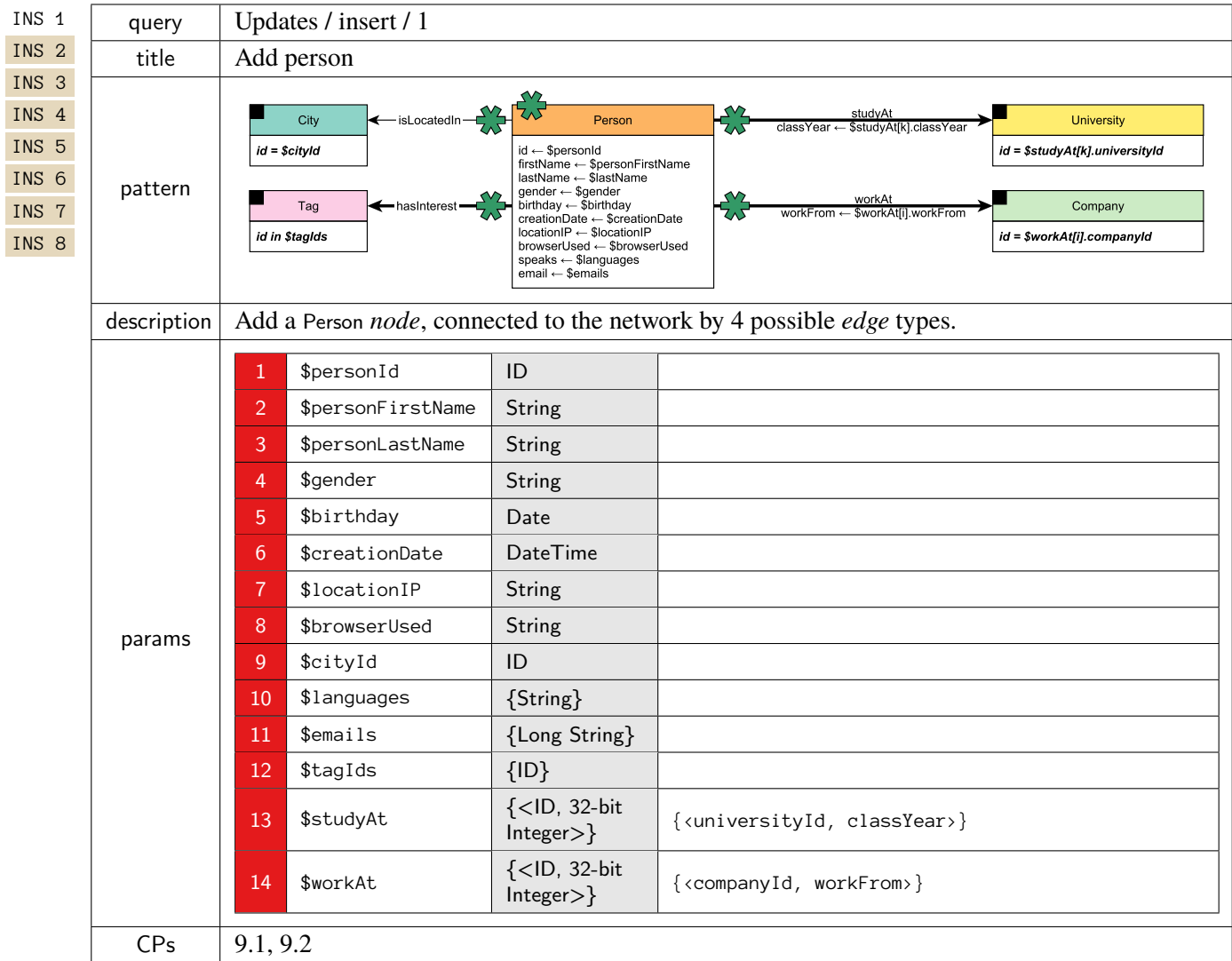

<span id="page-20-1"></span>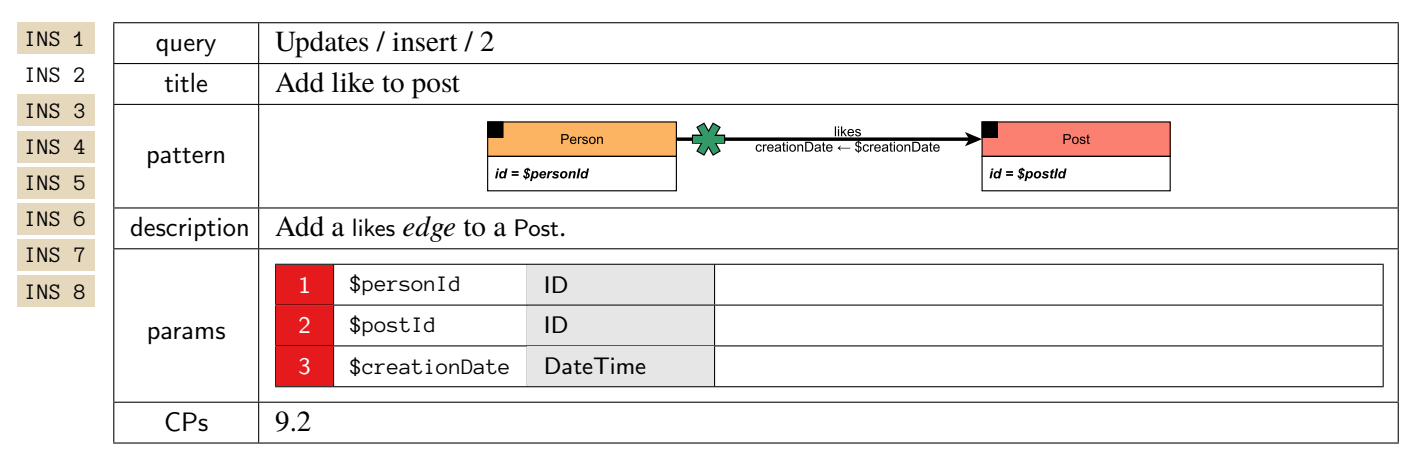

#### <span id="page-21-0"></span>**Updates / insert / 3**

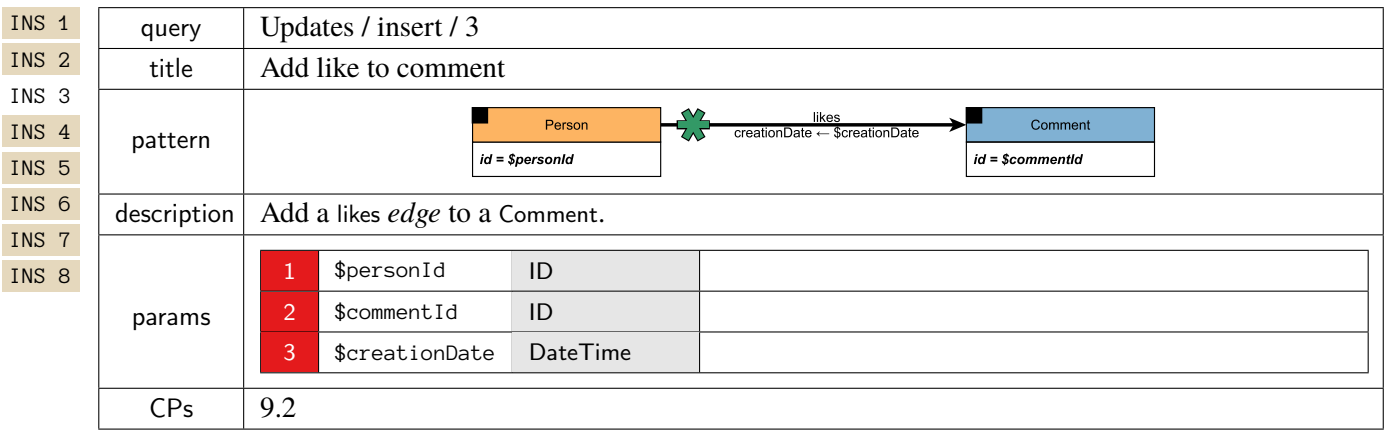

<span id="page-21-1"></span>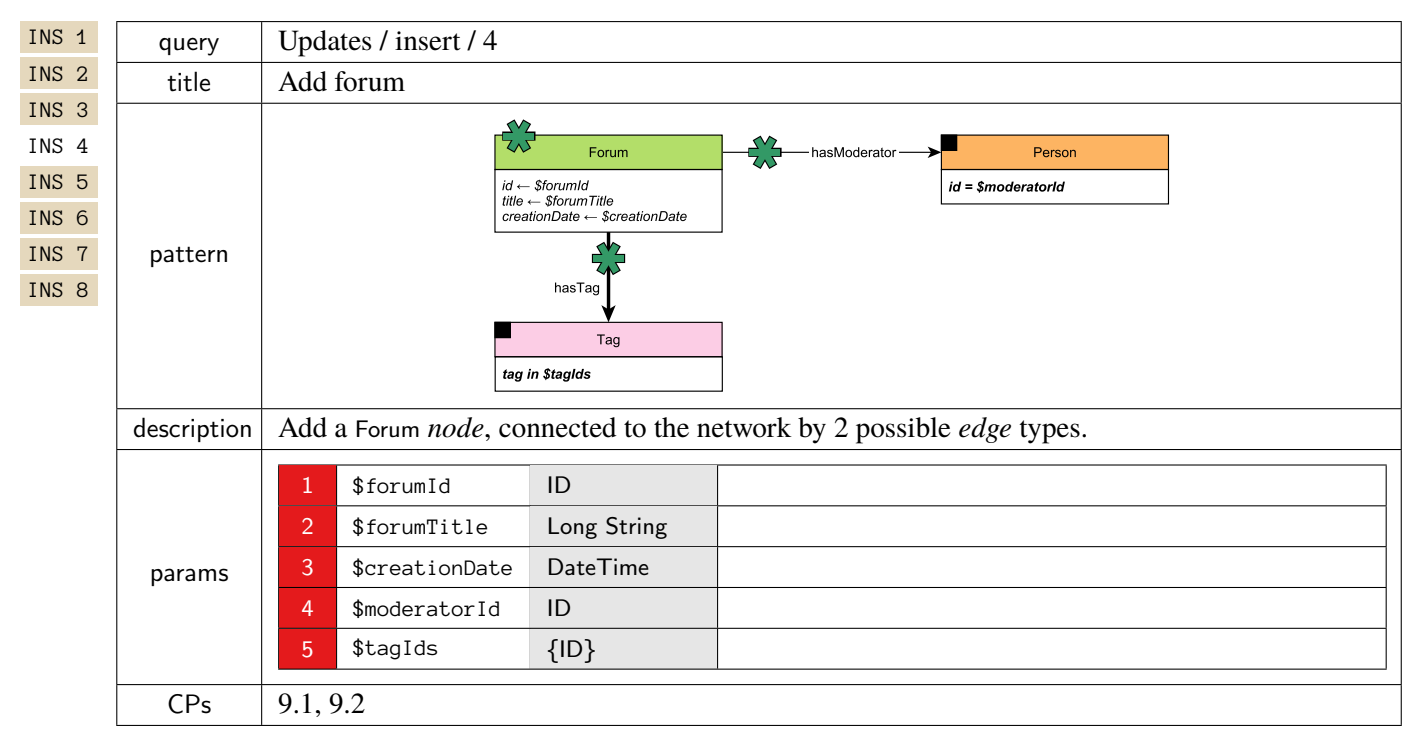

## <span id="page-22-0"></span>**Updates / insert / 5**

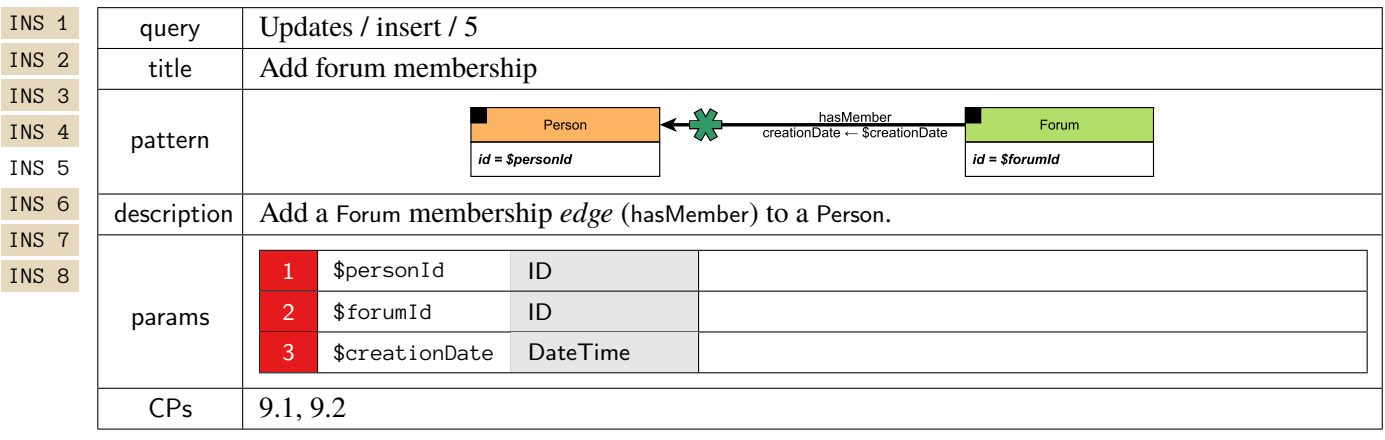

<span id="page-22-1"></span>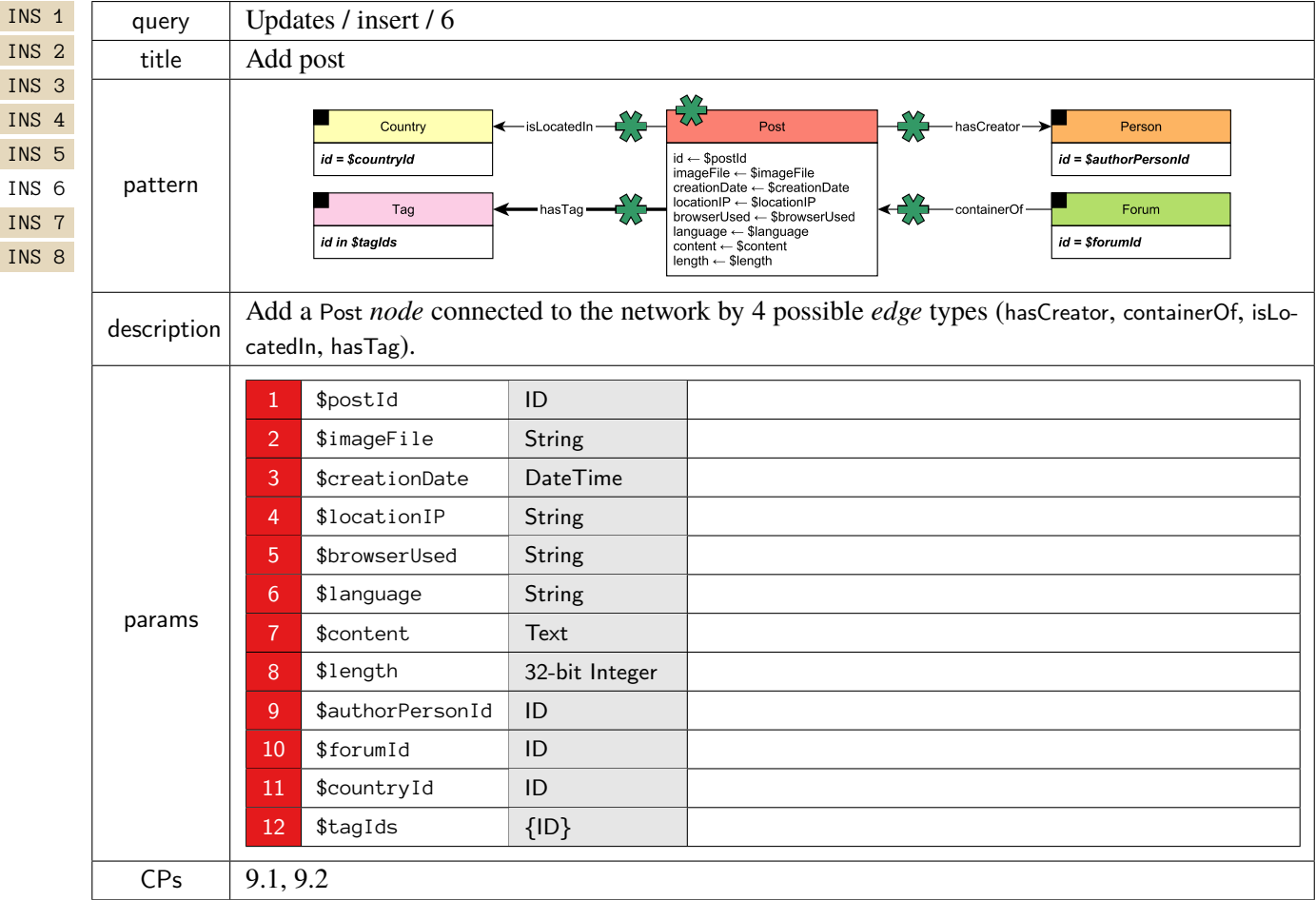

## <span id="page-23-0"></span>**Updates / insert / 7**

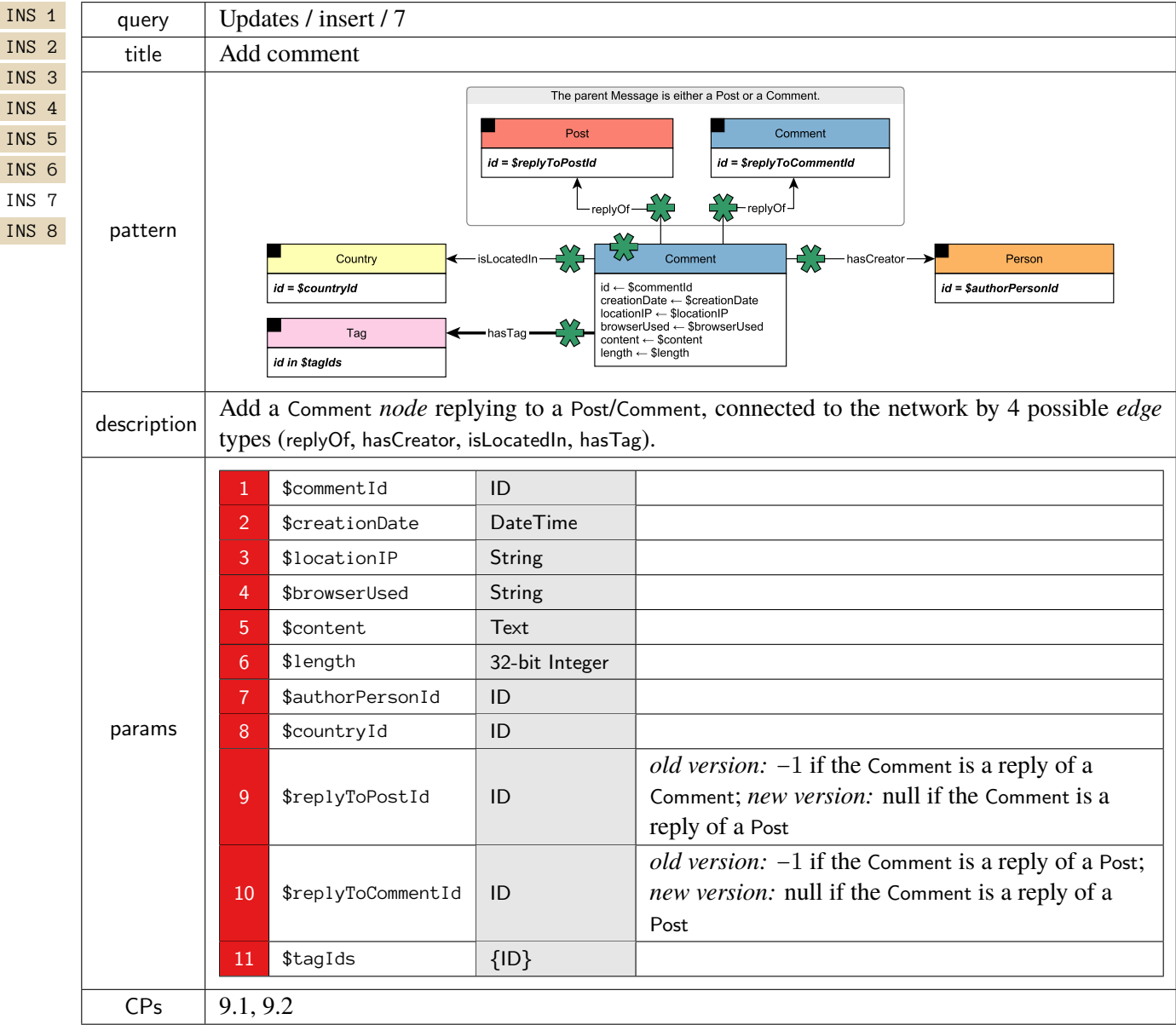

<span id="page-23-1"></span>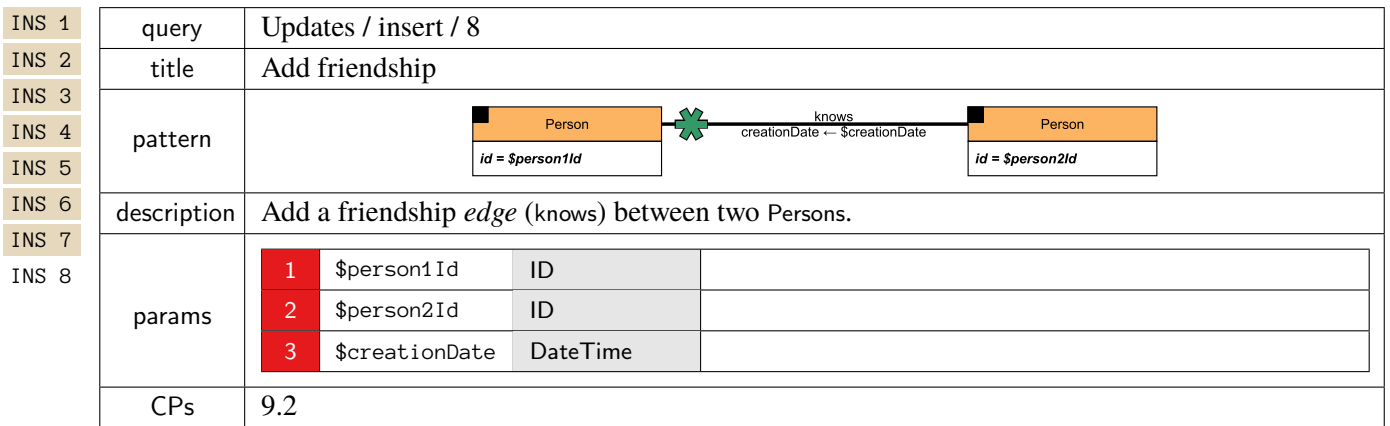

## 1.4 Workload Definition

The *Test Driver* is in charge of the execution of the Interactive Workload. At the beginning of the execution, the Test Driver creates a query mix by assigning to each query instance, a query issue time and a set of parameters taken from the generated substitution parameter set described above.

Query issue times have to be carefully assigned. Although substitution parameters are chosen in such a way that queries of the same type take similar time, not all query types have the same complexity and touch the same amount of data, which causes them to scale differently for the different scale factors. Therefore, if all query instances, regardless of their type, are issued at the same rate, those more complex queries will dominate the execution's result, making faster query types purposeless. To avoid this situation, each query type is executed at a different rate. The way the execution rate is decided, also depends on the nature of the query: complex read, short read or update.

Update queries' issue times are taken from the update streams generated by the data generator. These are the times where the actual event happened during the simulation of the social network. Complex reads' times are expressed in terms of update operations. For each complex read query type, a frequency value is assigned which specifies the relation between the number of updates performed per complex read. [Table 1.1](#page-24-0) shows the frequencies for each complex query and SF used in the Interactive v1 workload [\(Chapter 1\)](#page-0-0).

<span id="page-24-0"></span>

| Query          | SF <sub>1</sub> | SF3 | <b>SF10</b> | <b>SF30</b> | <b>SF100</b> | <b>SF300</b> | <b>SF1000</b> |
|----------------|-----------------|-----|-------------|-------------|--------------|--------------|---------------|
| $\mathbf{1}$   | 26              | 26  | 26          | 26          | 26           | 26           | 26            |
| $\overline{2}$ | 37              | 37  | 37          | 37          | 37           | 37           | 37            |
| 3              | 69              | 79  | 92          | 106         | 123          | 142          | 165           |
| $\overline{4}$ | 36              | 36  | 36          | 36          | 36           | 36           | 36            |
| 5              | 57              | 61  | 66          | 72          | 78           | 84           | 91            |
| 6              | 129             | 172 | 236         | 316         | 434          | 580          | 796           |
| 7              | 87              | 72  | 54          | 48          | 38           | 32           | 25            |
| 8              | 45              | 27  | 15          | 9           | 5            | 3            | 1             |
| 9              | 157             | 209 | 287         | 384         | 527          | 705          | 967           |
| 10             | 30              | 32  | 35          | 37          | 40           | 44           | 47            |
| 11             | 16              | 17  | 19          | 20          | 22           | 24           | 26            |
| 12             | 44              | 44  | 44          | 44          | 44           | 44           | 44            |
| 13             | 19              | 19  | 19          | 19          | 19           | 19           | 19            |
| 14             | 49              | 49  | 49          | 49          | 49           | 49           | 49            |

Table 1.1: Frequencies for each Interactive complex query and SF.

Finally, short reads are inserted in order to balance the ratio between reads and writes, and to simulate the behavior of a real user of the social network. For each complex read instance, a sequence of short reads is planned. There are two types of short read sequences: Person centric and Message centric. Depending on the type of the complex read, one of them is chosen. Each sequence consists of a set of short reads which are issued in a row. The issue time assigned to each short read in the sequence is determined at run time, and is based on the completion time of the complex read it depends on. The substitution parameters for short reads are taken from the results of previously executed queries, including both complex and short reads:

- Complex reads: [IC 1](#page-1-1) [IC 2](#page-2-0) [IC 3](#page-3-0) [IC 7](#page-7-0) [IC 8](#page-8-0) [IC 9](#page-9-0) [IC 10](#page-10-0) [IC 11](#page-11-0) [IC 12](#page-12-0) [IC 14v1](#page-14-0) IC 14v2
- Short reads: [IS 2](#page-16-0) [IS 3](#page-17-0) [IS 5](#page-18-0) [IS 6](#page-18-1) [IS 7](#page-19-0)

To see which short and complex queries can potentially trigger additional short query queries, see [Table 1.2.](#page-25-0)

Once a short read sequence is issued (and provided that sufficient substitution parameters exist), there is a probability that another short read sequence is issued. This probability decreases for each new sequence issued.<sup>[1](#page-25-1)</sup> Since the same random number generator seed is used across executions, the workload is deterministic.

<span id="page-25-0"></span>

|                 | IS 1      | IS <sub>2</sub> | IS <sub>3</sub> | IS 4      | IS <sub>5</sub> | IS <sub>6</sub> | IS 7      |
|-----------------|-----------|-----------------|-----------------|-----------|-----------------|-----------------|-----------|
| IC <sub>1</sub> | ⊗         | ⊗               | ⊗               |           |                 |                 |           |
| IC <sub>2</sub> | $\otimes$ | ⊗               | $\otimes$       | ⊗         | $\otimes$       | $\otimes$       | ⊗         |
| IC <sub>3</sub> | $\otimes$ | ⊗               | $\otimes$       |           |                 |                 |           |
| IC 7            | ⊗         | ⊗               | ⊗               | ⊗         | ⊗               | $^{\circledR}$  | ⊗         |
| IC <sub>8</sub> | ⊗         | ⊗               | ⊗               | ⊗         | ⊗               | ⊗               | $\otimes$ |
| IC 9            | $\otimes$ | ⊗               | ⊗               | $\otimes$ | ⊗               | $\otimes$       | $\otimes$ |
| IC 10           | ⊗         | ⊗               | ⊗               |           |                 |                 |           |
| IC 11           | ⊗         | ⊗               | $\otimes$       |           |                 |                 |           |
| IC 12           | $\otimes$ | ⊗               | ⊗               |           |                 |                 |           |
| IC 14           | ⊗         | ⊗               | $\otimes$       |           |                 |                 |           |
| IS <sub>2</sub> | ⊗         | ⊗               | ⊗               | ⊗         | $\otimes$       | $\otimes$       | ⊗         |
| IS 3            | $\otimes$ | ⊗               | ⊗               |           |                 |                 |           |
| IS <sub>5</sub> | $\otimes$ | ⊗               | $\otimes$       |           |                 |                 |           |
| IS <sub>6</sub> | ⊗         | ⊗               | $\otimes$       |           |                 |                 |           |
| IS 7            | ⊗         | ⊗               | $\otimes$       | ⊗         | ⊗               | ⊗               | ⊗         |

Table 1.2: Short read queries (columns) potentially triggered after given complex/short read queries (rows).

The specified frequencies, implicitly define the query ratios between queries of different types, as well as a default target throughput. However, the Test Sponsor may specify a different target throughput to test, by "squeezing" together or "stretching" apart the queries of the workload. This is achieved by means of the "Time Compression Ratio" that is multiplied by the frequencies (see [Table 1.1\)](#page-24-0). Therefore, different throughputs can be tested while maintaining the relative ratios between the different query types.

**Warning.** Note that in the current implementation of SNB Interactive v1, short queries are only produced if updates are enabled. In the absence of updates, no short queries will be executed.

<span id="page-25-1"></span><sup>&</sup>lt;sup>1</sup>The probability can be adjusted using the 1dbc.snb.interactive.short\_read\_dissipation configuration option.

## **BIBLIOGRAPHY**

- <span id="page-26-0"></span>[1] Orri Erling et al. "The LDBC Social Network Benchmark: Interactive Workload". In: *SIGMOD*. 2015, pp. 619-630. doi: [10.1145/2723372.2742786](https://doi.org/10.1145/2723372.2742786).
- <span id="page-26-1"></span>[2] Jack Waudby et al. "Towards Testing ACID Compliance in the LDBC Social Network Benchmark". In: *TPCTC*. Ed. by Raghunath Nambiar and Meikel Poess. Vol. 12752. Lecture Notes in Computer Science. Springer, 2020, pp. 1-17. poi: [10.1007/978-3-030-84924-5\\_1](https://doi.org/10.1007/978-3-030-84924-5_1).